# Experimental data analysis Lecture 2: Nonlinear regression **Dodo Das**

### Review of lecture 1

- **E** Likelihood of a model.
- **E Likelihood maximization + Normal errors = Least squares** regression
- **E** Linear regression. Normal equations.

# Demo 1: Simple linear regression in MATLAB

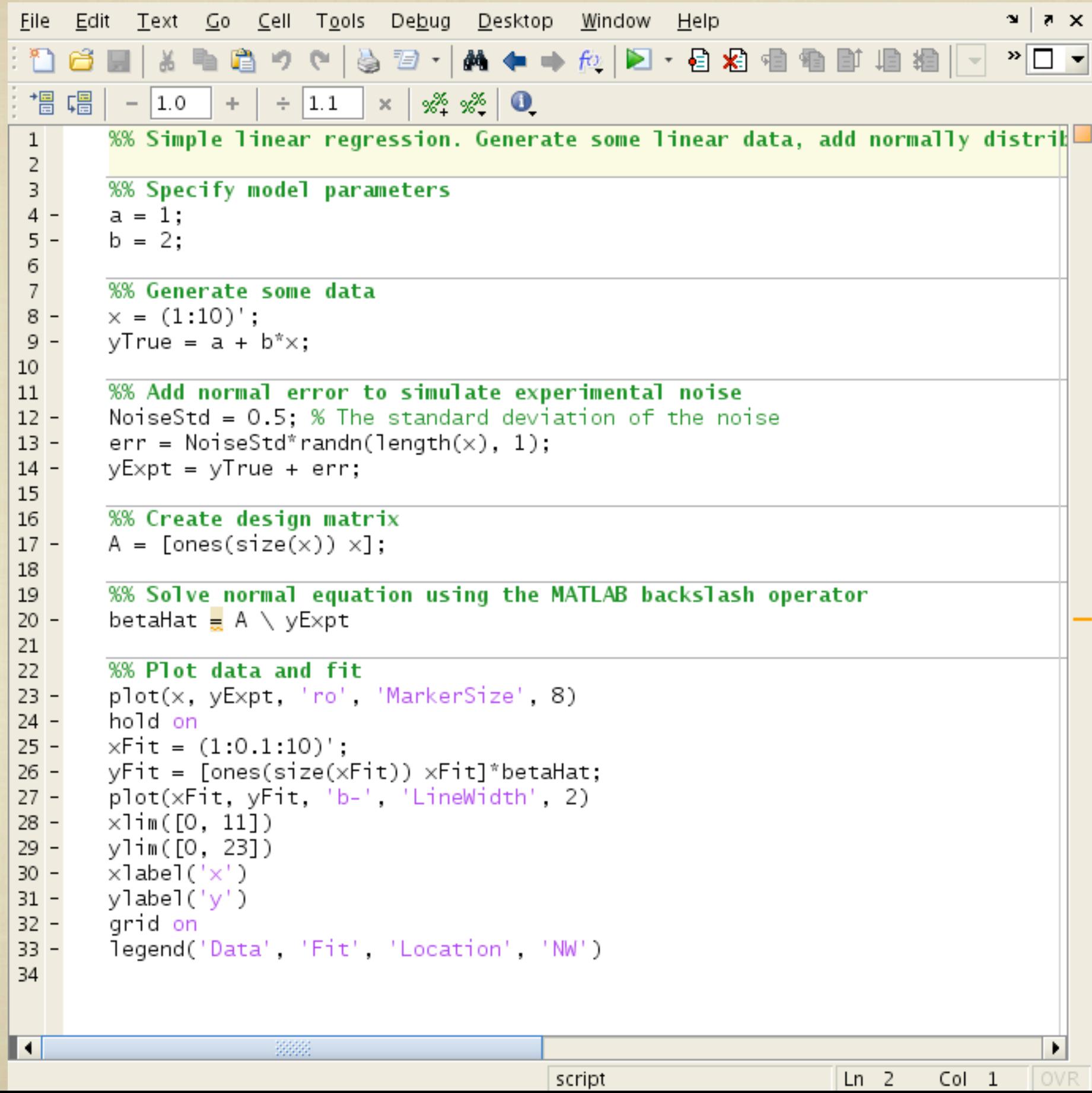

## Demo 1: Simple linear regression in MATLAB

#### **Command Window**

(i) New to MATLAB? Watch this Video, see Demos, or read Getting Started.

```
>> a = 1:
  b = 2;
  \gg \times = (1:10)^{\circ}:
  yTrue = a + b<sup>*</sup> x;\gg NoiseStd = 0.5; % The standard deviation of the noise
  err = NoiseStd*randn(length(x), 1);yExpt = yTrue + err;\Rightarrow A = [ones(size(x)) x];
  >> betaHat = A \setminus yExptbeta at =1.3280
      1.9700
  >> plot(x, yExpt, 'ro', 'MarkerSize', 8)
  hold on
  xFit = (1:0.1:10)';
  yFit = [ones(size(xFit)) xFit]^*betaplot(xFit, yFit, 'b-', 'LineWidth', 2)
  \times \lim([0, 11])ylim([0, 23])
  xlabel('x')ylabel('y')
  grid on
  legend('Data', 'Fit', 'Location', 'NW')
fx \gg
```
## Demo 1: Simple linear regression in MATLAB

#### **Command Window**

(i) New to MATLAB? Watch this Video, see Demos, or read Getting Started.

```
\gg a = 1;
  b = 2;
  \gg \times = (1:10)^{\circ}:
  yTrue = a + b<sup>*</sup> x;\gg NoiseStd = 0.5; % The standard deviation of the noise
  err = NoiseStd*randn(length(x), 1);yExpt = yTrue + err;\Rightarrow A = [ones(size(x)) x];
  >> betaHat = A \setminus VExpt
  beta at =1.3280
      1.9700
  >> plot(x, yExpt, 'ro', 'MarkerSize', 8)
  hold on
  xFit = (1:0.1:10);
  yFit = [ones(size(xFit)) xFit] * betaHat;plot(xFit, yFit, 'b-', 'LineWidth', 2)
  \times \lim([0, 11])ylim([0, 23])
  \timeslabel('\times')
  ylabel('y')
  grid on
  legend('Data', 'Fit', 'Location', 'NW')
fx \rightarrow
```
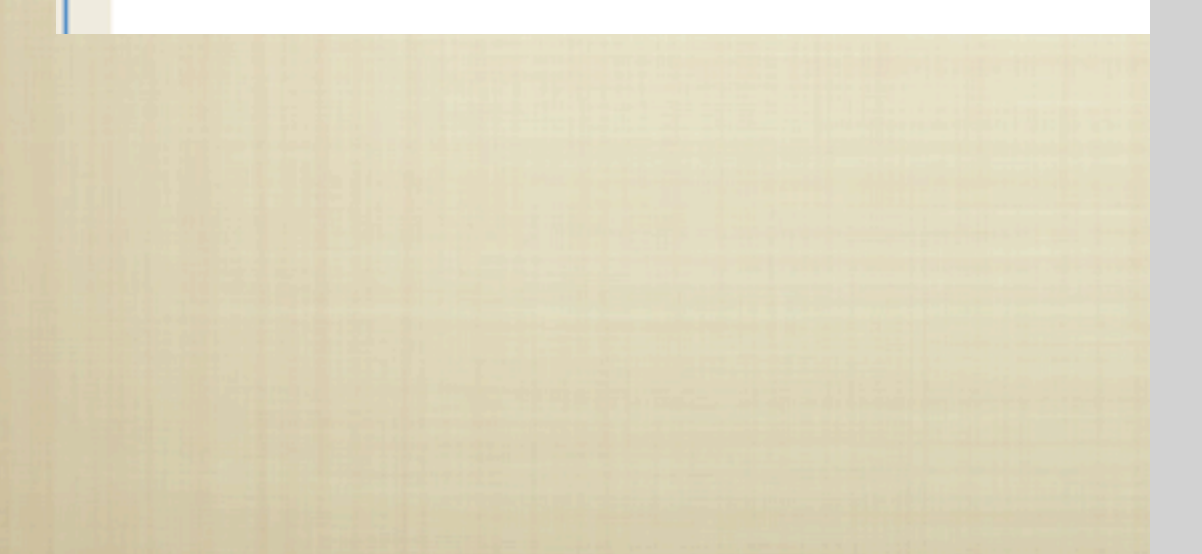

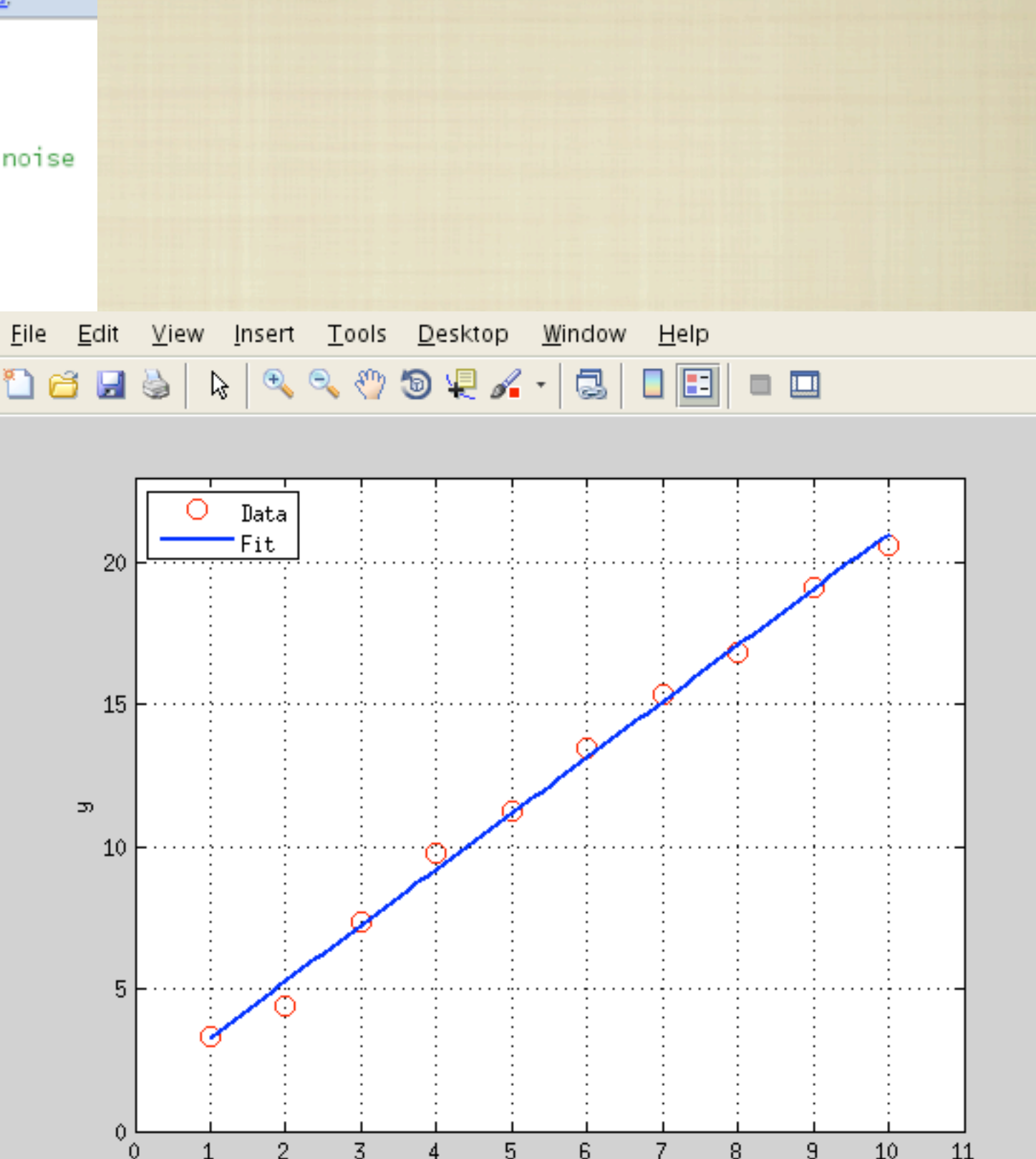

 $\times$ 

# Demo II: Polynomial regression in MATLAB

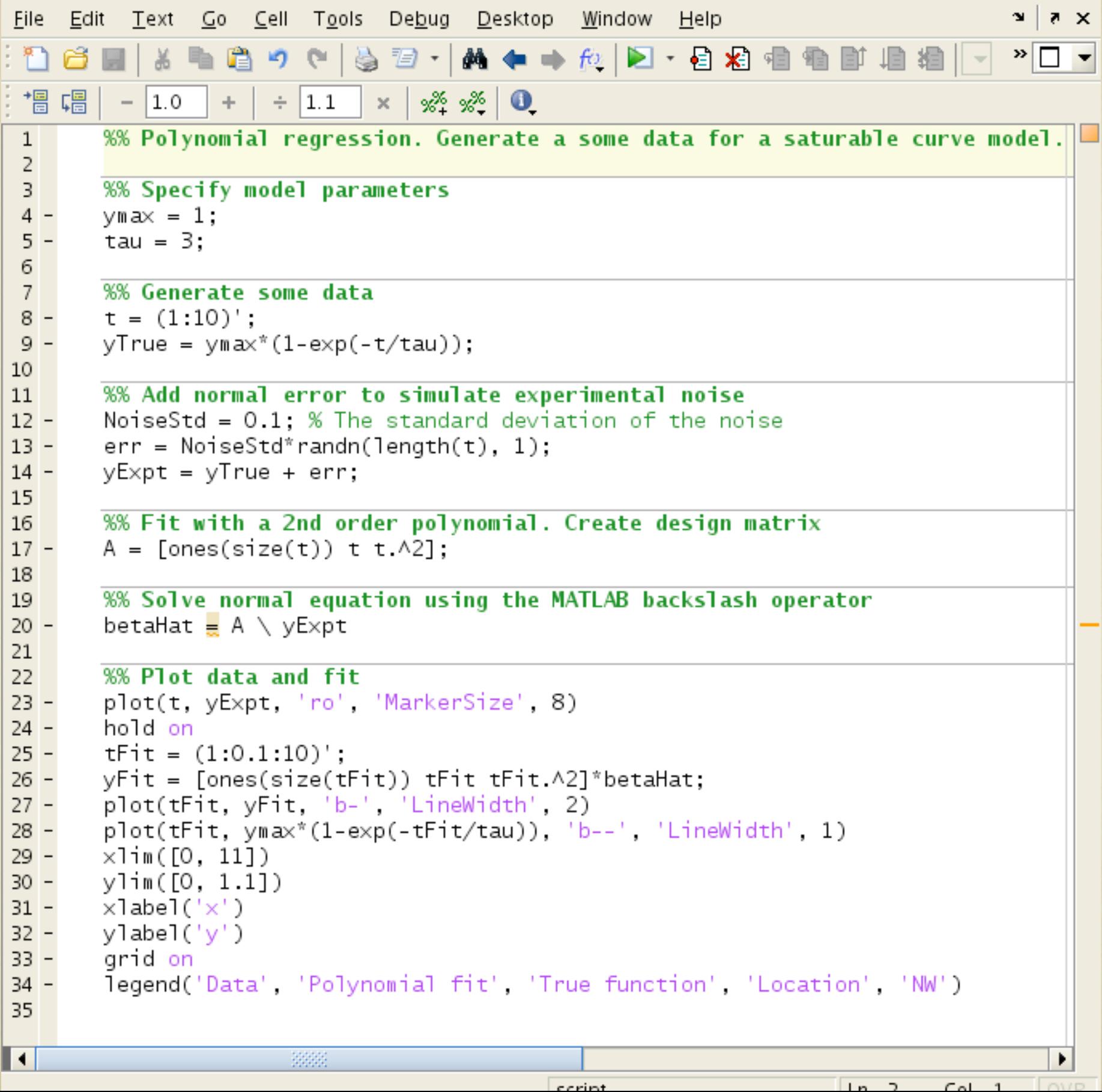

# Demo II: Polynomial regression in MATLAB

#### **Command Window**

(i) New to MATLAB? Watch this Video, see Demos, or read Getting Started.

#### $beta$

 $-0.1298$ 0.3011  $-0.0209$ 

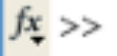

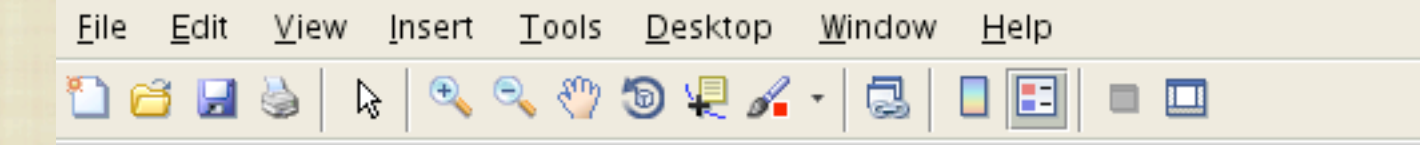

м

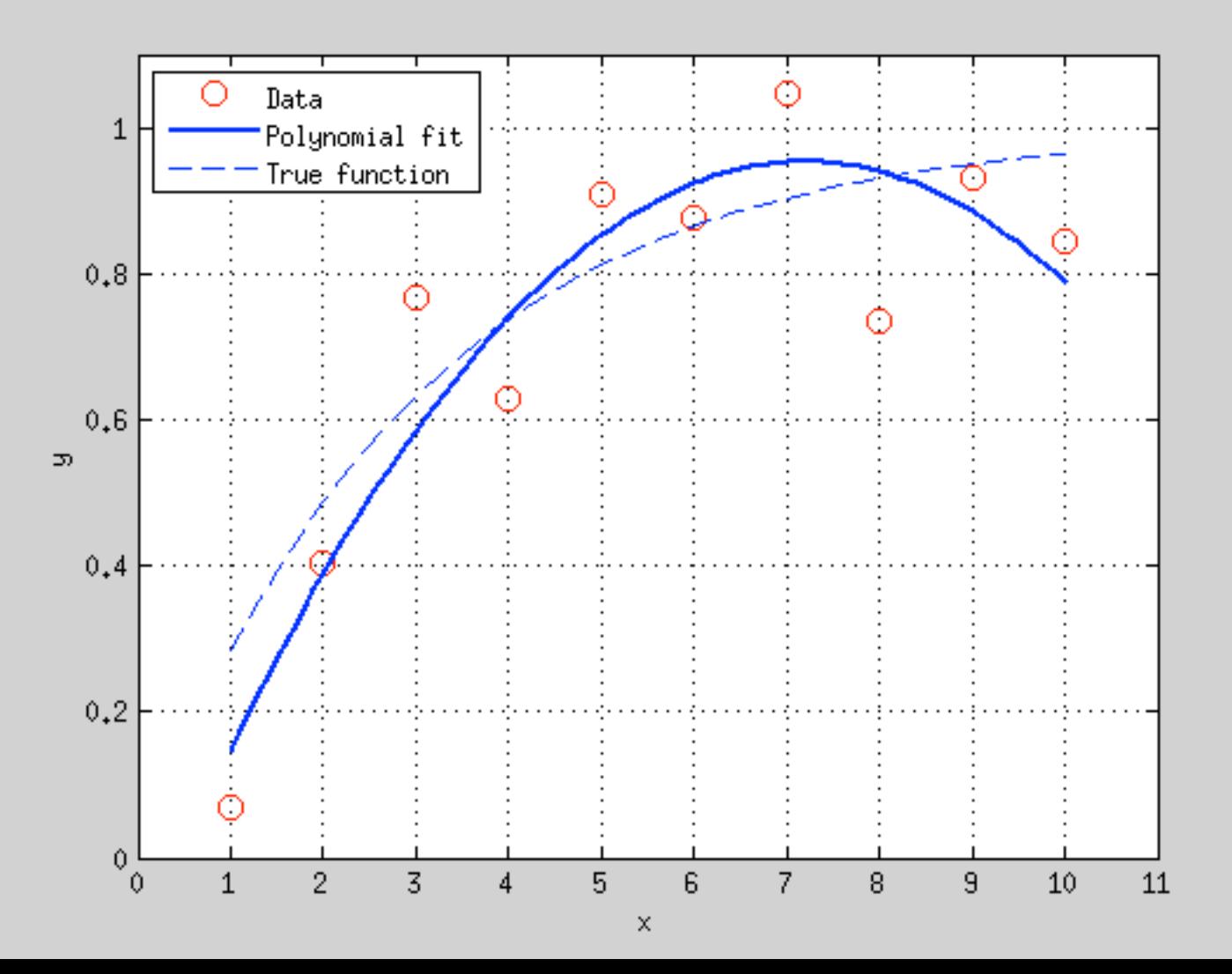

### Nonlinear regression

- **The model is a nonlinear function of the parameters.**
- We can still write down the likelihood as before.
- **But the maximum likelihood equations cannot be solved** analytically.

Iterative least-squared minimization

**EXTE:** Choose an initial guess for the parameters.

**Evaluate SSR.** 

**Propose a move in parameter space.** 

**If move reduces SSR, then update parameter values.** 

**<sup>8</sup>** Otherwise, propose a different move.

How to choose the move in parameter space?

**Gradient descent**: Far from a minima, it is best to find the gradient (i.e. direction of steepest descent), and move down the gradient of the SSR function.

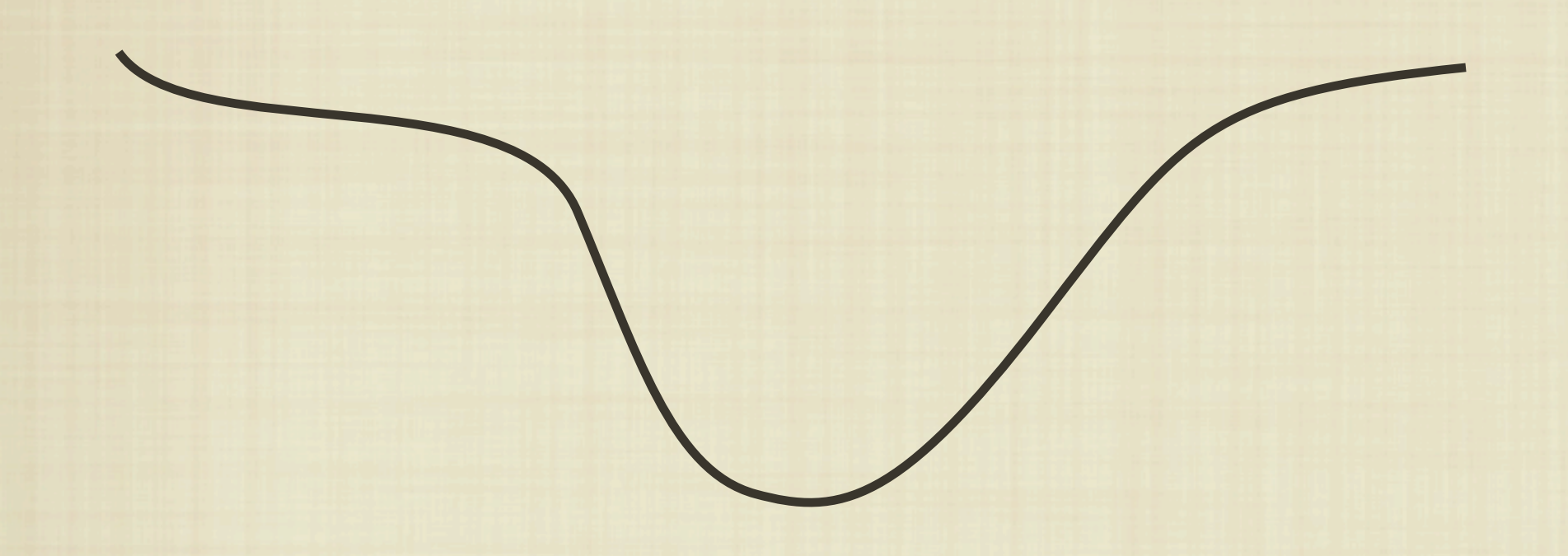

**Gauss-Newton**: Near a minima, construct a Taylor-series approximation of the function (to 2nd order) and determine the location of the minima.

### A compromise - Levenberg-Marquardt

Switches between Gradient descent when far from minima, and to Gauss-Newton when close to minima.

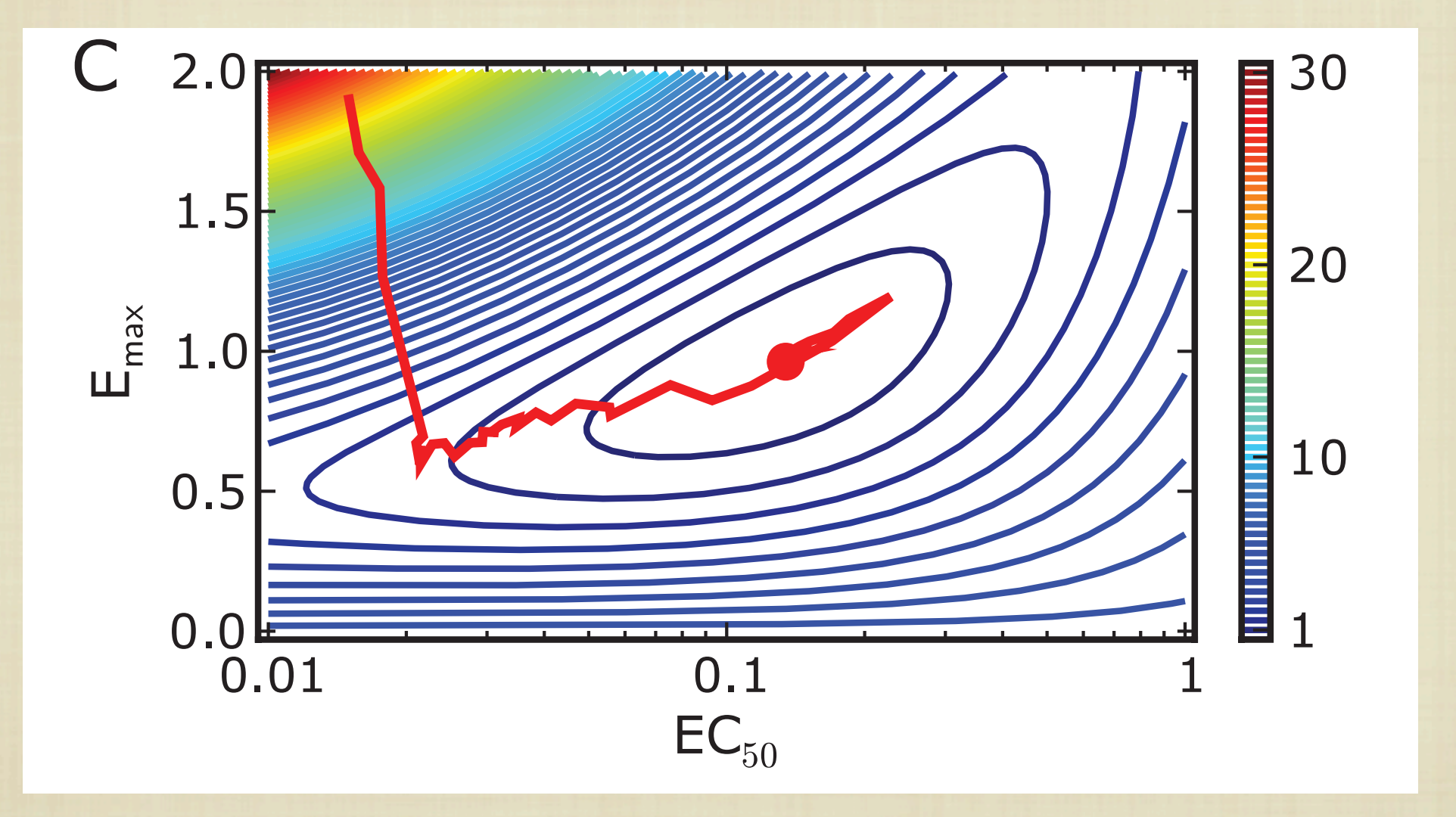

### Practical considerations

**Need to specify initial guess.** 

Can be trapped in local minima if initial guess is not good.

- **The Try a number of random initial guesses, and pick the final** result that has the lowest SSR.
- **If computationally feasible, good to plot the SSR landscape** over some reasonable parameter range.

### Other likelihood maximization schemes

Based on stochastic simulations:

**Markov chain Monte Carlo (MCMC)** 

**Simulated annealing** 

**Also, many other optimization techniques [Major branch of** applied math].

# An example of MCMC

#### Algorithm 3

1:  $n \longleftarrow$  Number of MCMC steps.

2:  $s = \{s_1, s_2, s_3, s_4\} \longleftarrow$  Scale for displacement along each parameter axis.

3: Choose a random initial position in parameter space  $\theta^{(0)} = \left\{\theta_1^{(0)}, \theta_2^{(0)}, \theta_3^{(0)}, \theta_4^{(0)}\right\}$ 

- 4: Calculate the log likelihood of the guessed parameter set,  $L(\theta^{(0)}|\mathbf{O})$  using algorithm 2.
- 5: for  $i = 1$  to  $i = n/4$  do
- for  $k = 1$  to  $k = 4$  do 6:
- $l = 4(i 1) + k 1$  $7:$
- Propose a displacement  $\delta\theta_k$  along the kth parameter axis, drawn from a normal 8: distribution with mean 0 and variance  $s_k$ :  $\theta$ <sup>(proposed)</sup> =  $\theta$ <sup>(l)</sup> +  $\delta\theta_k$ .
- Calculate  $L(\theta^{\text{(proposed)}}|\mathbf{O})$ . 9:
- if  $L(\theta^{\text{(proposed)}}|\mathbf{O}) \geq L(\theta^{(l)}|\mathbf{O})$  then 10:

11: 
$$
\theta^{(\ell+1)} = \theta^{(\text{propo})}
$$

#### else  $12:$

Generate a uniformly distributed random number  $u \in U(0, 1)$ 13:

```
if \log u \leq L(\theta^{(\text{proposed})}|\mathbf{O}) - L(\theta^{(l)}|\mathbf{O}) then
14:
                        \theta^{(l+1)} = \theta^{(proposed)}15:
```

```
16:
            else
```

```
\theta^{(l+1)} = \theta^{(l)}17:
```

```
end if
18:
```

```
end if
19:
```

```
end for
20:
```

```
21: end for
```
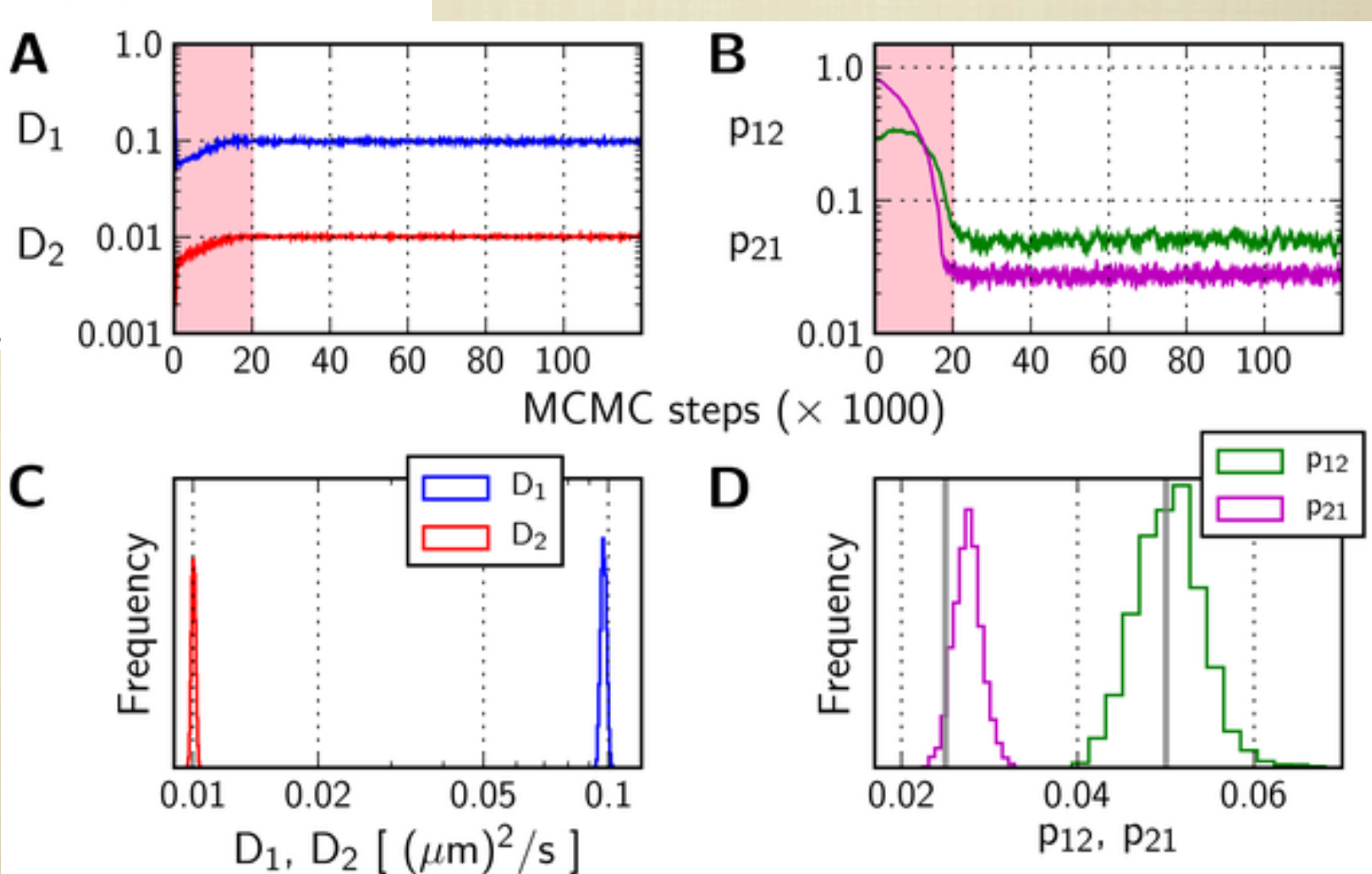

# Diagnostics: Asessing quality of fits

- Edit View Insert Tools Desktop Window Help <u>File</u> **W** Visual assessment: Does the **2. Randomness of residuals.** The best fit curve represents the predicted value of the response variable. For a good fit look reasonable?<br>Model data to be reasonable to be randomly distributed about the best fit curve. This implies that the best fit
- Are the parameters possible?
- 

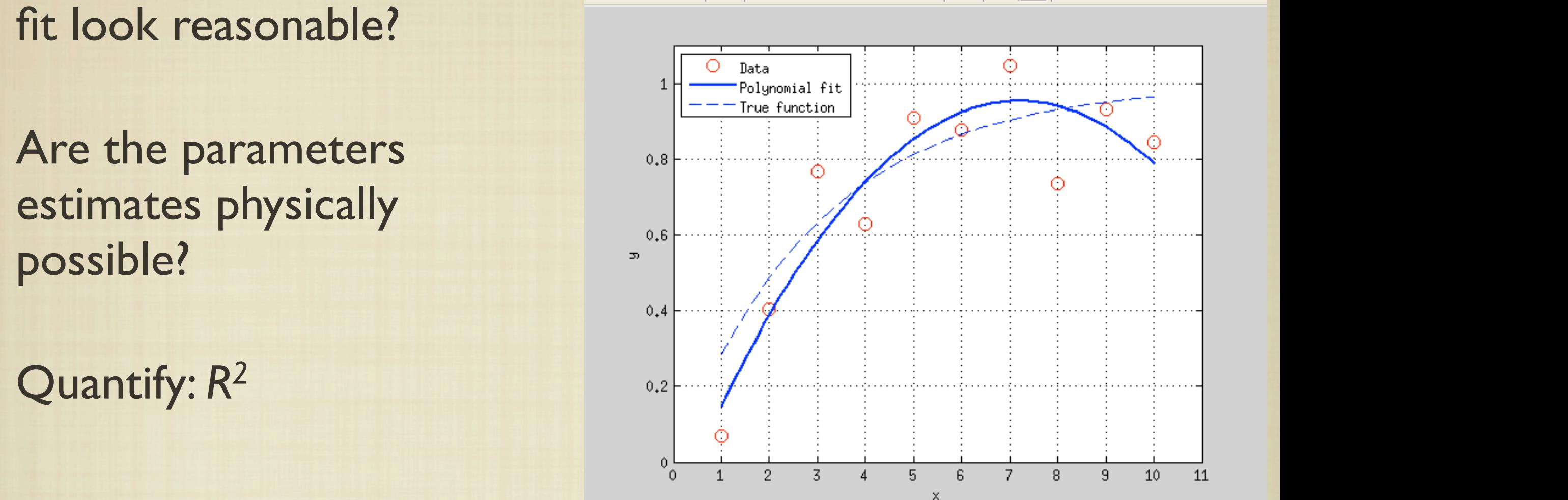

 $\mathbf{\hat{z}}$ 

 $R^2 = 1 - \text{SSR} / \text{SST},$ 

where SST is the total sum of squares (SST),

$$
SST = \sum_{i=1}^{N} [(y_i)_{\text{observed}} - \bar{y}_{\text{observed}}]^2,
$$

### Diagnostics: Asessing quality of fits

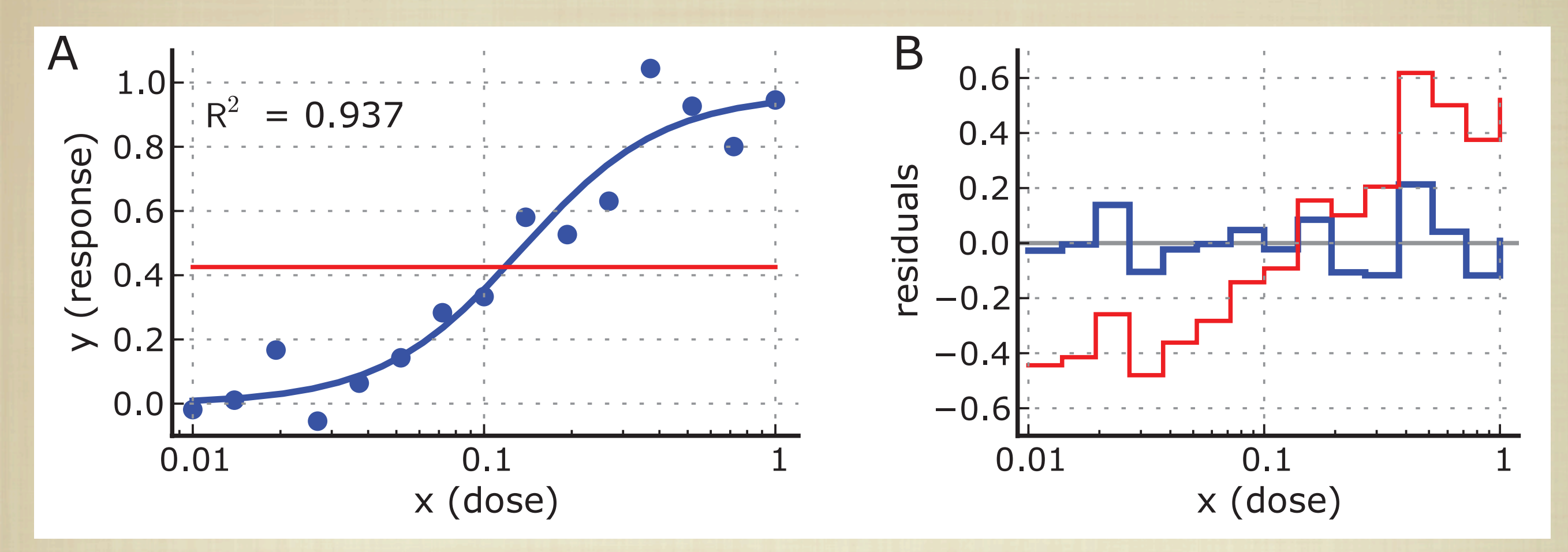

**Distributed** Are the residuals randomly distributed?

#### Tomorrow

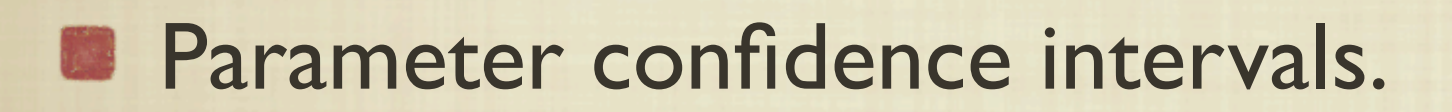

**Bootstrap.** 

**E** Comparing parameters from two different fits - Hypothesis testing.